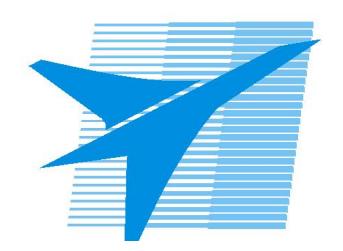

Министерство образования Иркутской области Государственное бюджетное профессиональное образовательное учреждение Иркутской области «Иркутский авиационный техникум»

# **Методические указания по выполнению самостоятельной работы по междициплинарному курсу** МДК.02.03 Разработка прикладных приложений

специальности

09.02.01 Компьютерные системы и комплексы

РАССМОТРЕНЫ

Председатель ЦК  $\sqrt{H.P.}$  Карпова /

УТВЕРЖДАЮ Зам. директора по УР

 $\mathcal{L}$   $\mathcal{L}$   $\mathcal{L}$   $\mathcal{L}$   $\mathcal{L}$   $\mathcal{L}$  Е.А. Коробкова

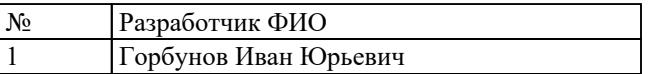

#### **Пояснительная записка**

МДК.02.03 Разработка прикладных приложений относится к ПМ.02 Проектирование управляющих программ компьютерных систем и комплексов. Самостоятельная работа является одним из видов учебно работы обучающегося без взаимодействия с совметно с преподавателем.

#### **Основные цели самостоятельной работы:**

- систематизация и закрепление теоретических знаний и практических умений обучающихся;

- углубление и расширение теоретических знаний;

- формирование умений использовать справочную документацию и дополнительную литературу;

- развитие познавательных способностей и активности обучающихся, творческой инициативы, самостоятельности, ответственности и организованности;

- развитие исследовательских умений.

## **Рекомендации для обучающихся по выработке навыков самостоятельной работы:**

Внимательно читать задание. Выбирать наиболее понятную на данный момент информацию. Не упускать из внимания документацию и примеры использования тех или иных программных библиотек.

# **Тематический план**

![](_page_3_Picture_40.jpeg)

# **Самостоятельная работа №1**

**Название работы:** Эксперименты с алгоритмами машинного зрения..

**Цель работы:** Выработать умение поиска необходимого материала в различных источниках.

**Уровень СРС:** эвристическая.

**Форма контроля:** Практическая работа с использованием ИКТ..

**Количество часов на выполнение:** 2 часа.

### **Задание:**

Реализовать распознавание жестов руки с использованием камеры и сторонних программных библиотек.

#### **Критерии оценки:**

оценка «3» - Реализовано распознавание 2 жестов.

оценка «4» - Реализовано 3 жеста.

оценка «5» - Реализовано 4 или более жестов.